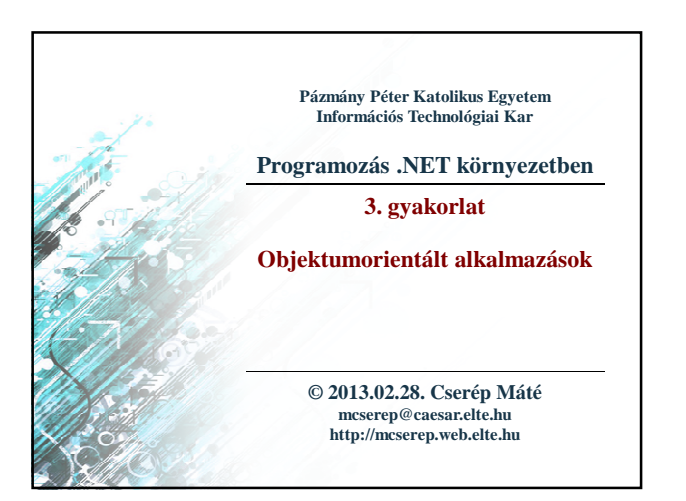

#### **Objektumorientált alkalmazások Osztályszintű tagok**

- Lehetőségünk van *osztályszintű*, *statikus mezők, tulajdonságok* 
	- *és műveletek* létrehozására a **static** kulcsszó használatával • az osztályszintű tagok nem látják az objektumszintű
	- tagokat, és nem használhatnak nyílt rekurziót • az osztályszintű tagokat csak az osztálynév megadásával
	- érhetjük el
	- lehetőségünk van *osztályszintű konstruktor* megadására, ennek nem lehet láthatósága, illetve paraméterezése, és mindig a program futása során csak egyszer, automatikusan hívódik meg az osztály első használata előtt
	- a teljes osztály is megjelölhető statikusnak, akkor csak statikus tagokat tartalmazhat, és nem példányosítható

**PPKE ITK, Programozás .NET környezetben 3:2**

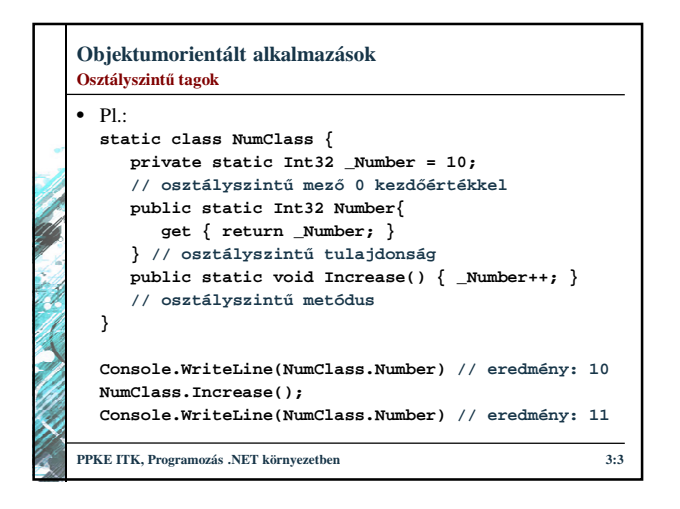

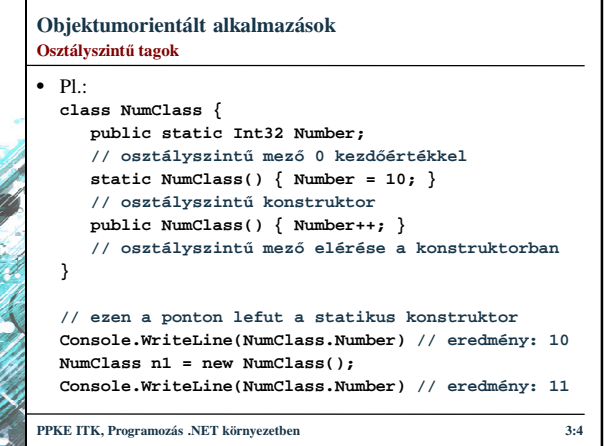

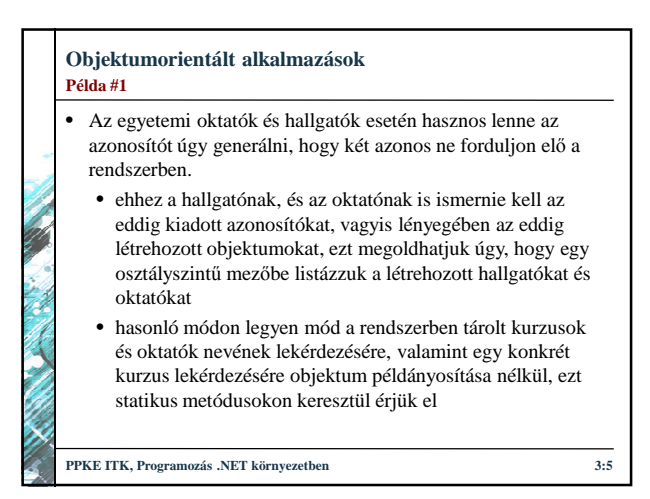

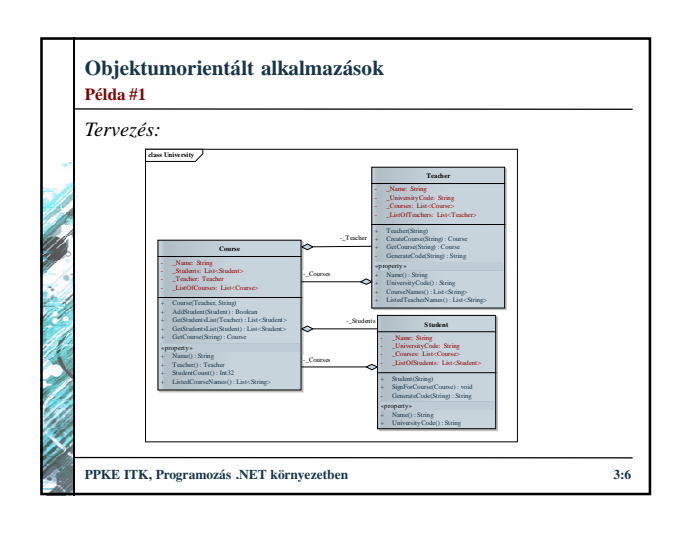

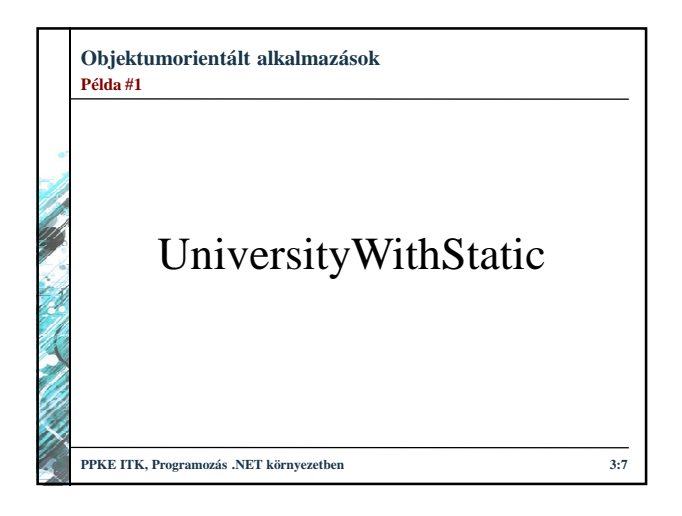

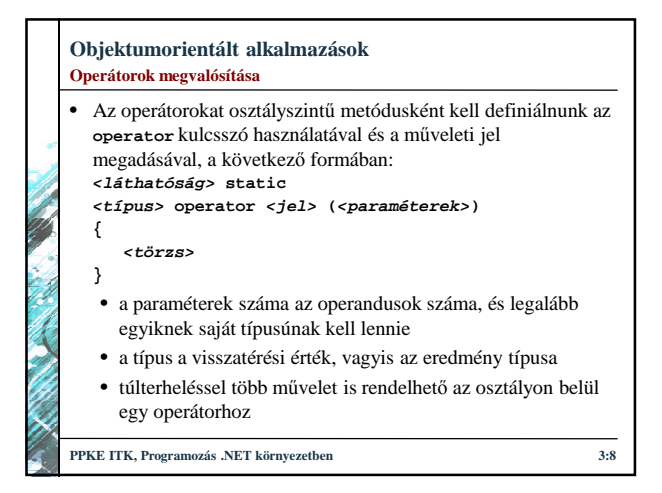

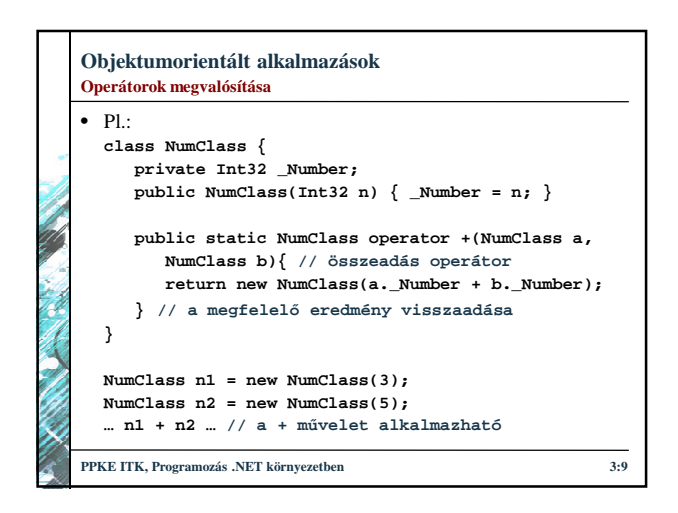

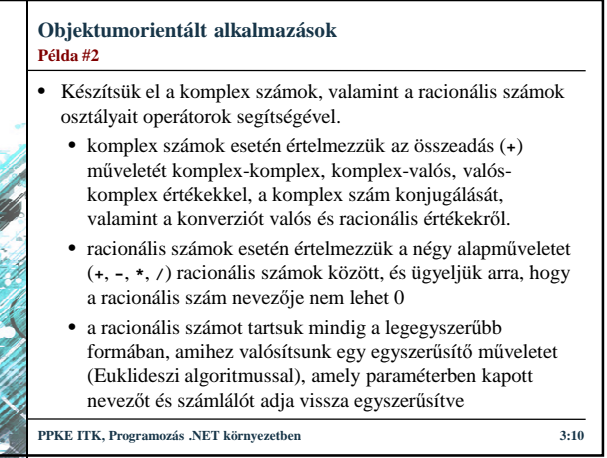

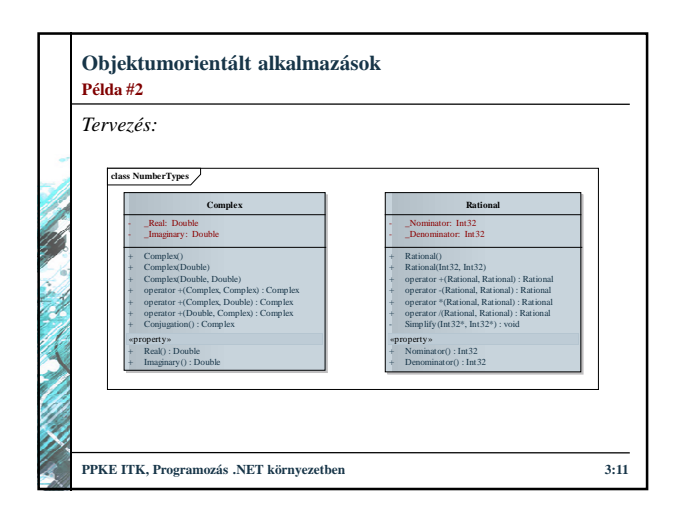

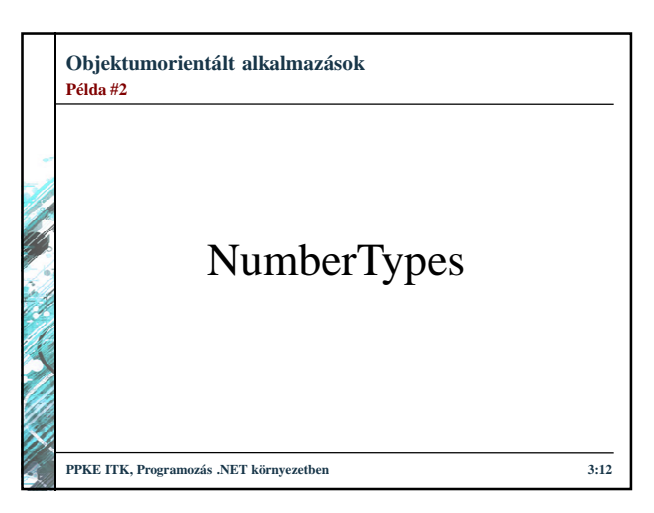

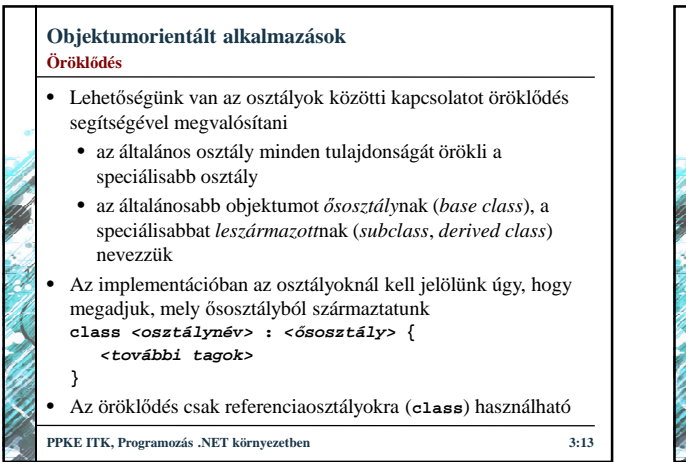

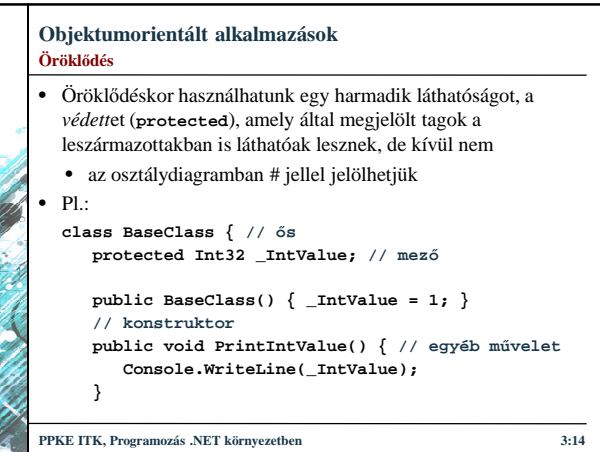

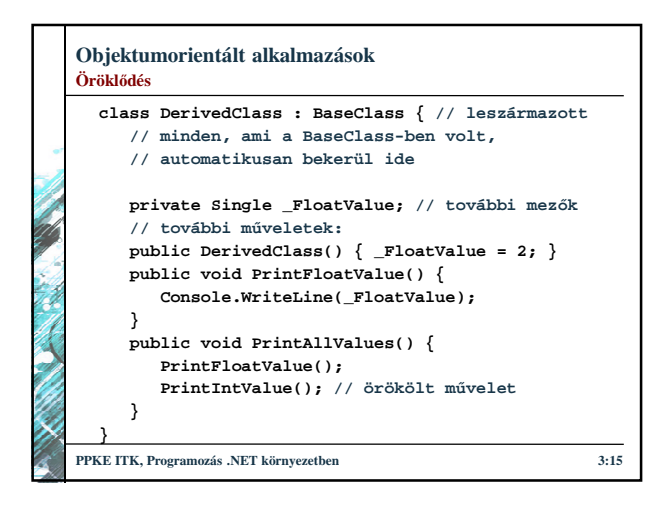

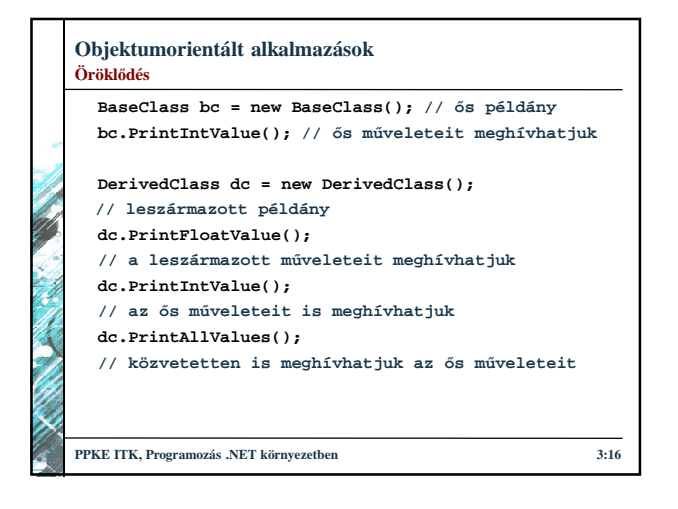

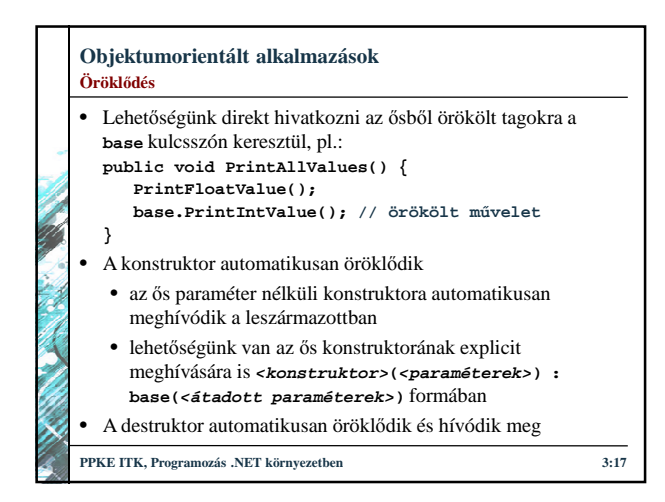

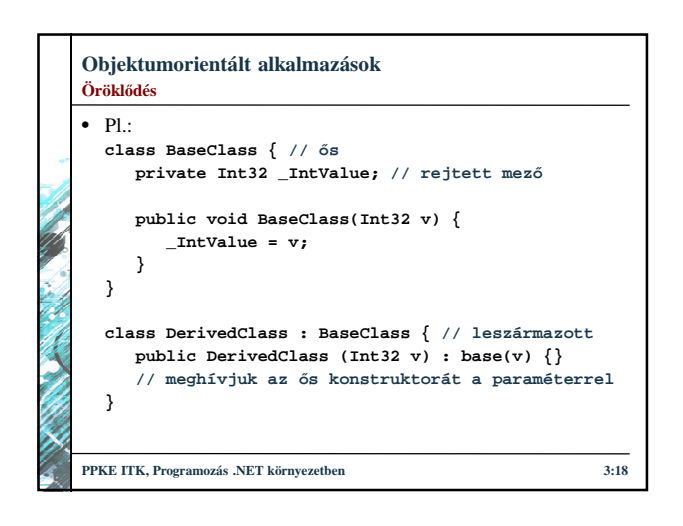

## **Objektumorientált alkalmazások** • Amennyiben az általános osztály csak a közös rész összefogására szolgál, és nem használjuk példányok létrehozására, akkor *absztrakt osztály*nak nevezzük • absztrakt osztályokat az **abstract** kulcsszóval kell megjelölnünk (osztálydiagramban dőlt betűvel jelöljük), innentől nem alkalmazható rá a **new** operátor, tehát nem lehet példányosítani • pl.: **abstract class BaseClass { // absztrakt ős … }** • hasonlóan megszűntethető a példányosítás, ha a konstruktor(ok)nak nem publikus láthatóságot adunk **PPKE ITK, Programozás .NET környezetben 3:19 Absztrakt osztályok PPKE ITK, Programozás .NET környezetben 3:20 Példa #3**

# **Objektumorientált alkalmazások**

- Az egyetemi oktatót és hallgatót általánosíthatjuk egy egyetemi polgár osztályba.
- az egyetemi polgár (**UniversityCitizen**) tartalmazhatja a nevet, azonosítót, illetve a kurzusok listáját (védett láthatósággal), valamint az ehhez tartozó lekérdező tulajdonságokat
- ez egy absztrakt osztály lesz, ennek leszármazottai a hallgató és az oktató
- így megszűnik a mezők ismétlődésének jelentős része az oktató és hallgató osztályokban, amelyeket ezek után ugyanúgy használhatunk

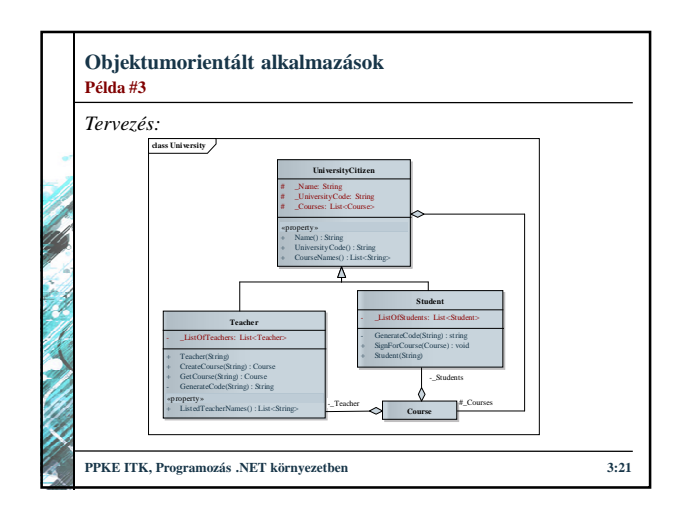

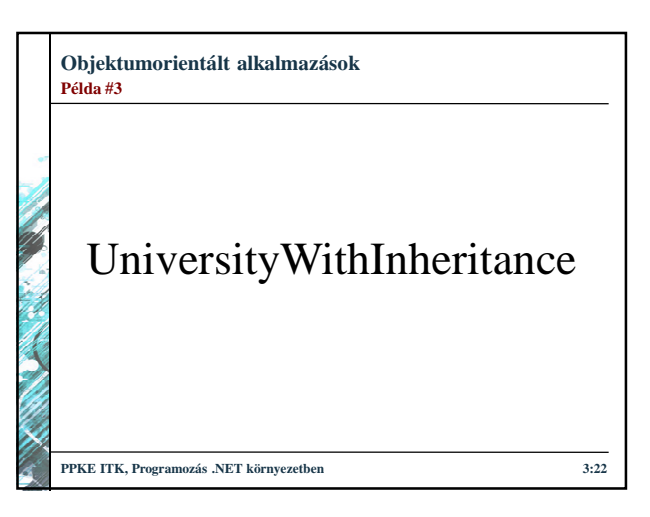

## **Objektumorientált alkalmazások** • A leszármazott amellett, hogy örököl minden tagot az őstől, lehetősége van *elrejteni* az örökölt viselkedést, és újat definiálni • azaz lehetőségünk van ugyanolyan szignatúrájú metódusok létrehozására, amelyek más működést hajtanak végre a leszármazottban • akkor hasznos, amikor a speciális osztály más viselkedést kell, hogy biztosítson, pl. a területet másként számíthatjuk egy négyzet esetén, mint egy általános sokszög esetén • a leszármazottban jelölnünk kell, hogy szándékos az elrejtés a **new** kulcsszóval **Viselkedés elrejtés**

**PPKE ITK, Programozás .NET környezetben 3:23**

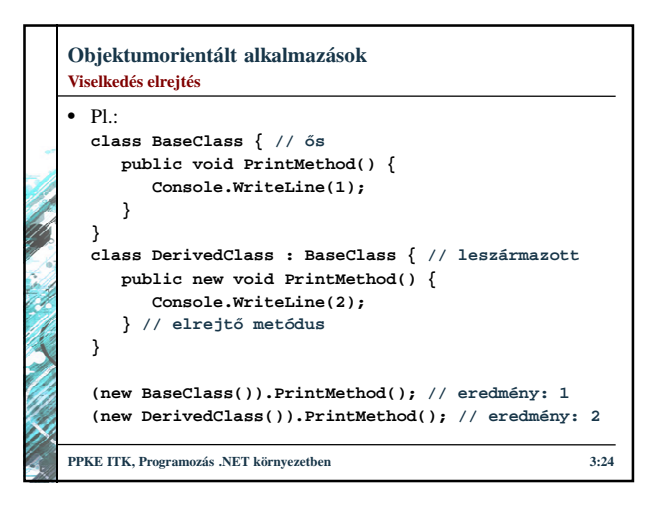

## **Objektumorientált alkalmazások Polimorfizmus**

- Objektumorientált szerkezetben az objektumok típusa az osztály, amiből példányosítjuk őket, azonban öröklődés esetén az objektum típusának az osztály bármely őse is tekinthető, ezt *többalakúság*nak, vagy *polimorfizmus*nak nevezzük
	- ez az implementációban úgy jelenik meg, hogy egy általános osztályú hivatkozást ráállíthatunk egy speciális típusra is, pl.:
		- **BaseClass bc = new DerivedClass();**
	- a változó *statikus típusa* a mutató típusa, a fordítóprogram ezt tudja értelmezni
	- a változó *dinamikus típusa* a ténylegesen létrehozott objektum típusa
- **PPKE ITK, Programozás .NET környezetben 3:25**

## **Objektumorientált alkalmazások** • A polimorfizmus korlátozza a tagelérést a statikus típusra, amit lehetőségünk van feloldani • az **is** operátor egy logikai kiértékelés, amely megadja, hogy az adott osztály példánya-e az objektum • az **as** operátor az adott osztály példányának tudja megfeleltetni az objektumot (amennyiben nem megfelelő az osztály **null** értéket kapunk)  $\bullet$  pl.: **foreach(BaseClass listItem in bcList) if (listItem is DerivedClass) // csak a leszármazott példányokra Console.WriteLine( (listItem as DerivedClass).FloatValue); PPKE ITK, Programozás .NET környezetben 3:26 Polimorfizmus**

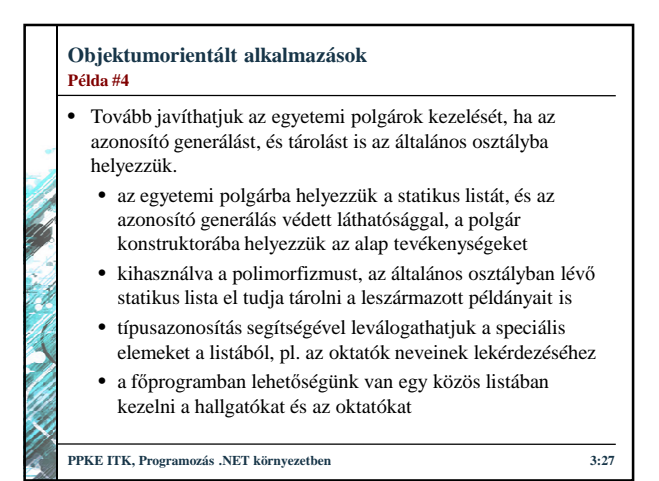

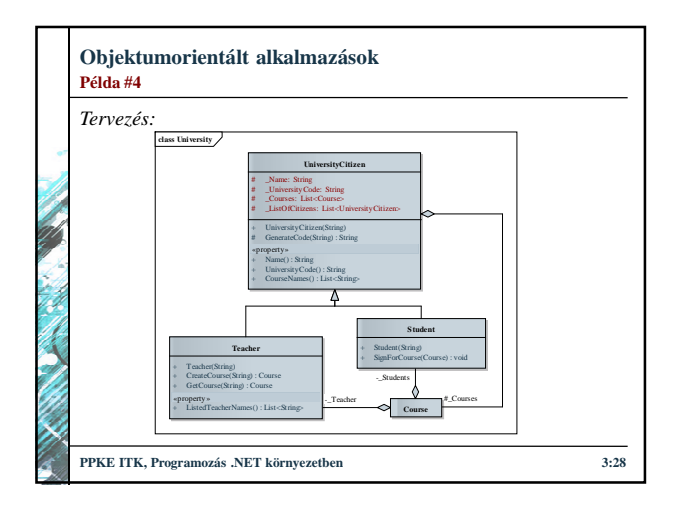

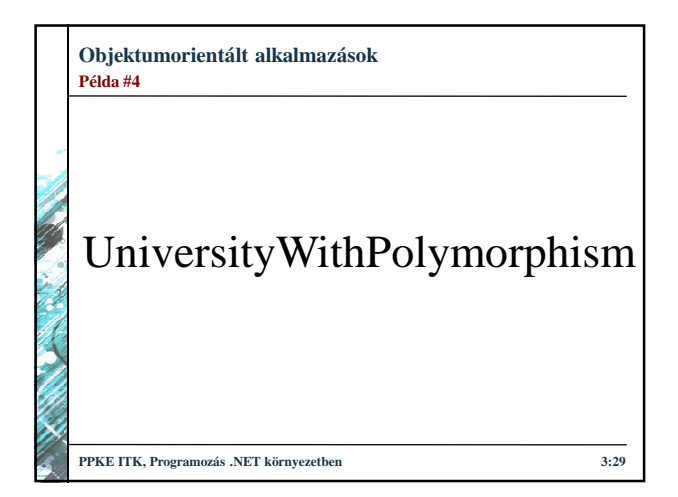

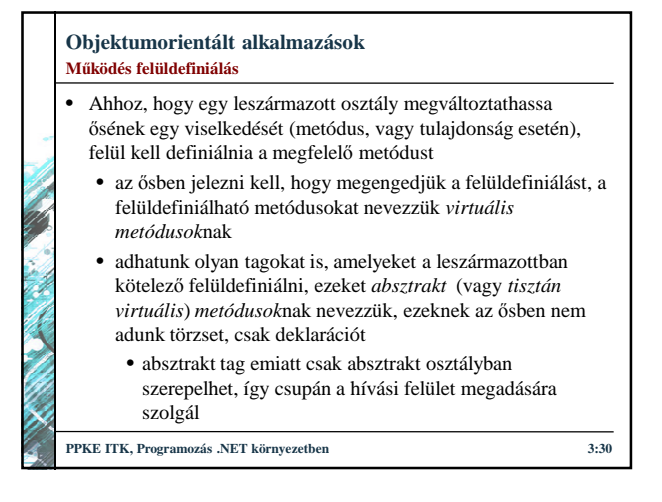

### **Objektumorientált alkalmazások Működés felüldefiniálás**

- A felüldefiniálható tagot a **virtual** kulcsszóval kell jelölnünk, míg az absztrakt tagot az **abstract** kulcsszóval, és ekkor az osztályt is absztraktként kell definiálnunk
	- a kulcsszó az összes leszármazott osztályra vonatkozik, nem csak a gyerek osztályra
- osztálydiagramban dőlt betűvel jelöljük
- A felüldefiniáló tagot az **override** kulcsszóval kell jelölnünk
- A nem felüldefiniálható tagokat nevezzük *véglegesített*nek, vagy *leazárt*nak (*sealed*) nevezzük
	- alapértelmezetten minden tag lezárt, mezők mindig lezártak
	- amennyiben felüldefiniálásnál véglegesíteni akarunk, akkor a **sealed** kulcsszót kell alkalmaznunk az **override** mellett

**PPKE ITK, Programozás .NET környezetben 3:31**

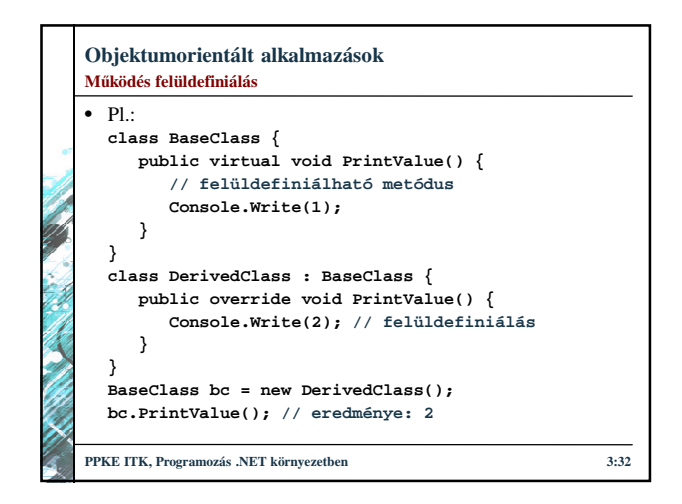

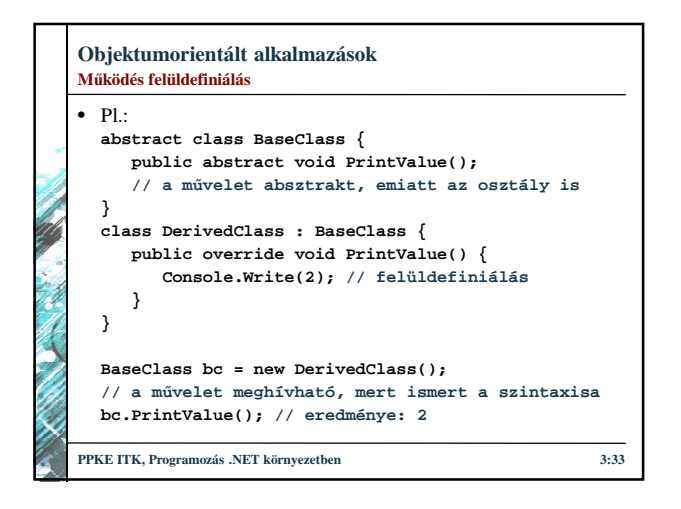

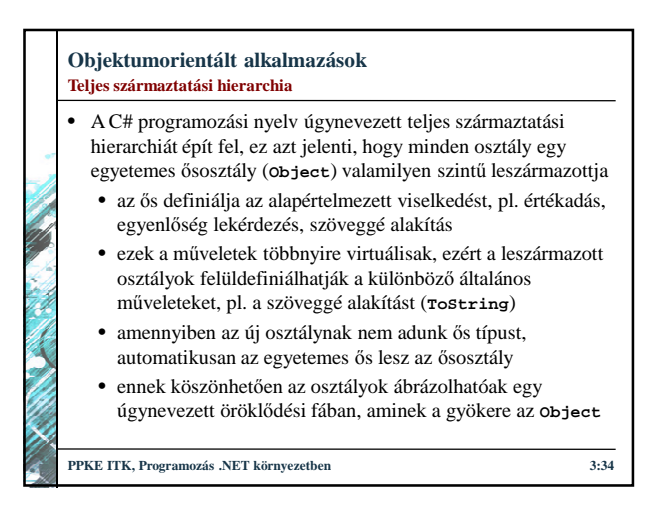

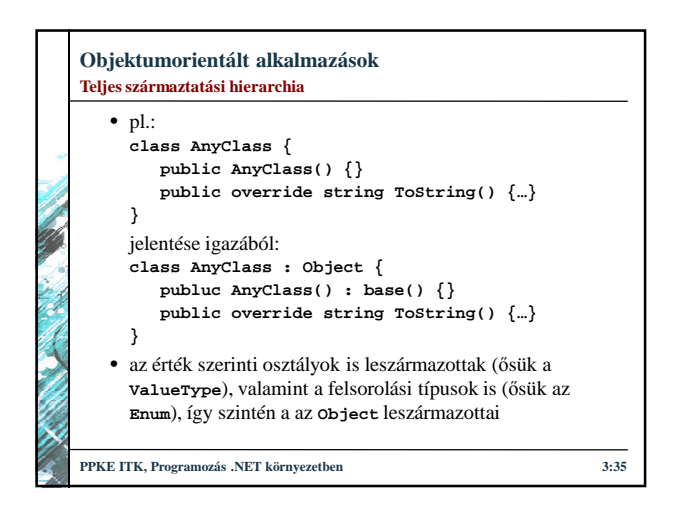

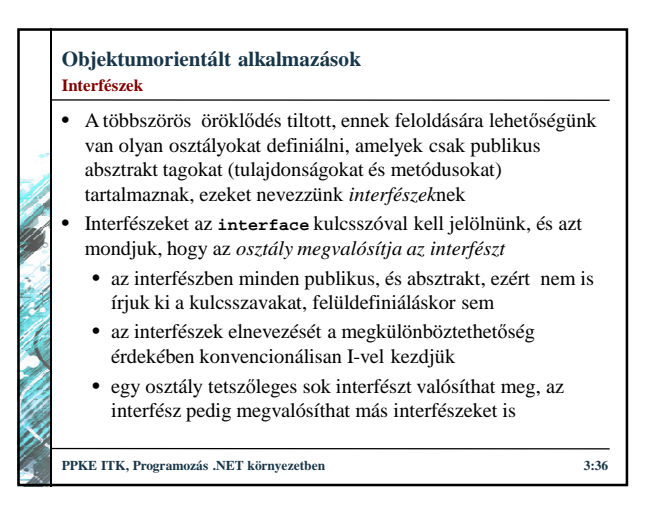

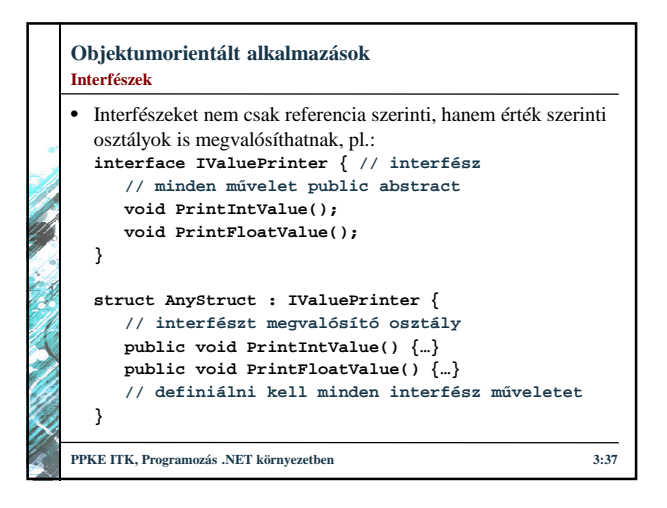

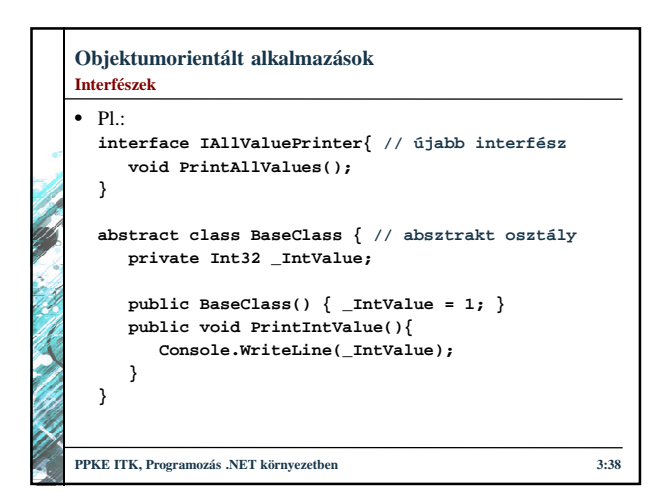

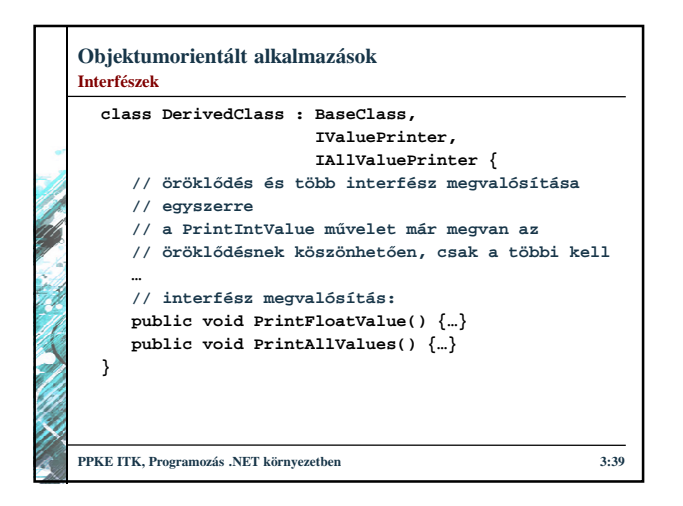

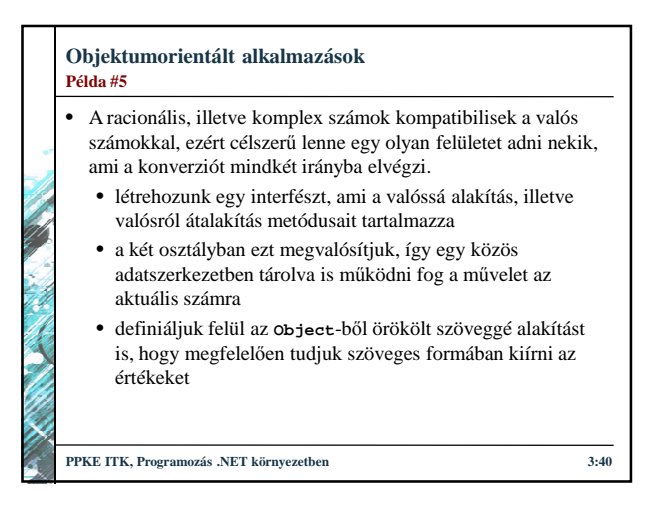

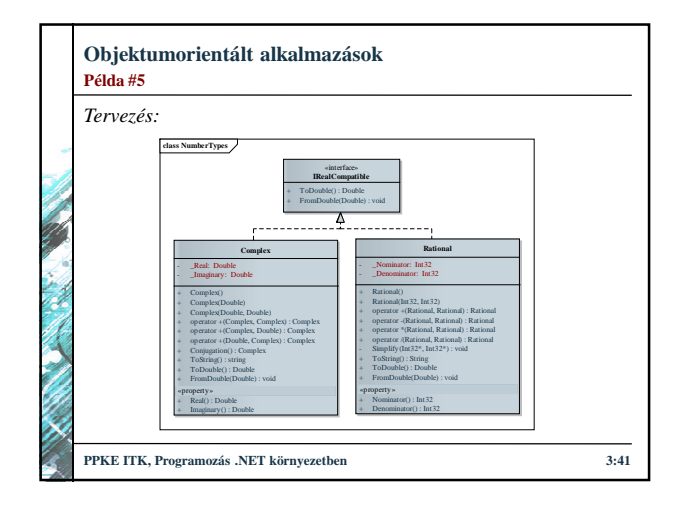

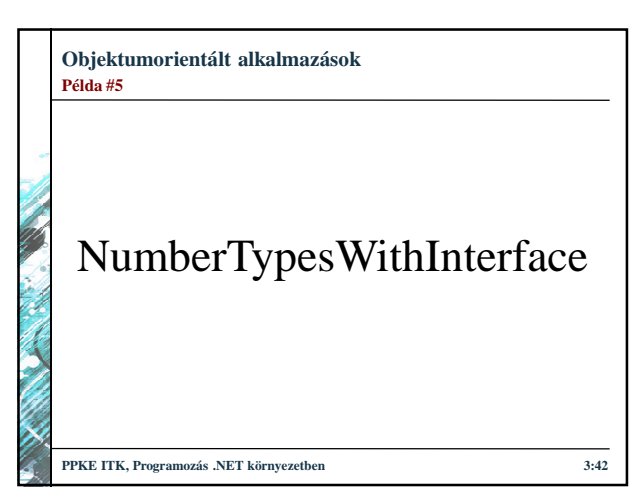